## 令和3年度採用

群馬県公立高等学校教員選考試験問題

## 電気・電子・情報

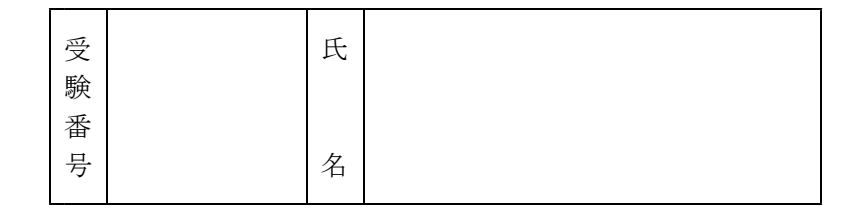

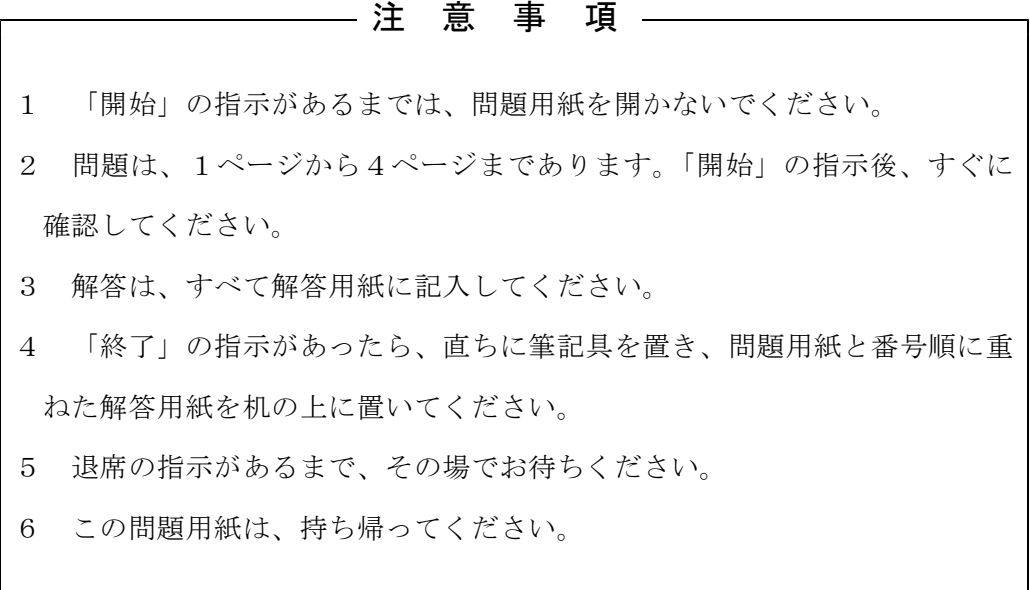

- ※ 解答欄に(式)とある問題は計算の過程も記入すること。
- 1 次の文章は、工業科の目標(高等学校学習指導要領(平成30年告示)解説工業編)の抜粋であ る。後の(1)~(3)の問いに答えなさい。

工業の見方・考え方を働かせ, ( 1))な学習活動を行うことなどを通して, ( 2))を通 じ,地域や社会の健全で持続的な発展を担う職業人として必要な資質・能力を次のとおり育成する ことを目指す。

(1)(略)

- (2)(略)
- (3) 職業人として必要な豊かな人間性を育み,よりよい社会の構築を目指して自ら学び,工業の発 展に主体的かつ協働的に取り組む態度を養う。
- (1) 空欄①、②に当てはまる語句を答えよ。
- (2) 「工業の見方・考え方」とは、どのようなことを意味しているか答えよ。
- (3) 「よりよい社会の構築を目指して自ら学び」とは、どのようなことを意味しているか答えよ。
- 2 次の(1)~(5)は電気及び電子の用語について説明したものである。何について説明したものか答え なさい。
	- (1) 2種類の金属を接続し、接合点に温度差を与えると、回路に起電力が発生し電流が流れる現象
	- (2) 汽力発電の排熱による熱エネルギーを用いて暖房や給湯を行うシステム
	- (3) ダイオードと直流電源を用いて、入力電圧の波形の上部を切り取る回路
	- (4) 直流電力を交流電力に変換する装置
	- (5) 制御対象の現在の状態を目標値と比較し、それらが一致するように訂正動作を行う制御方式
- 3 抵抗値が異なる抵抗R1[Ω]とR2[Ω]を図1のように直列に接続し、60[V]の直流電圧を 加えたところ、回路に流れる電流は7.5[A]であった。次に、この抵抗R1[Ω]とR2[Ω]を 図2のように並列に接続し、60「V]の直流電圧を加えたところ回路に流れる電流は32「A]で あった。このとき、抵抗R1[Ω]、R2[Ω]のうち小さい方の抵抗を求めなさい。

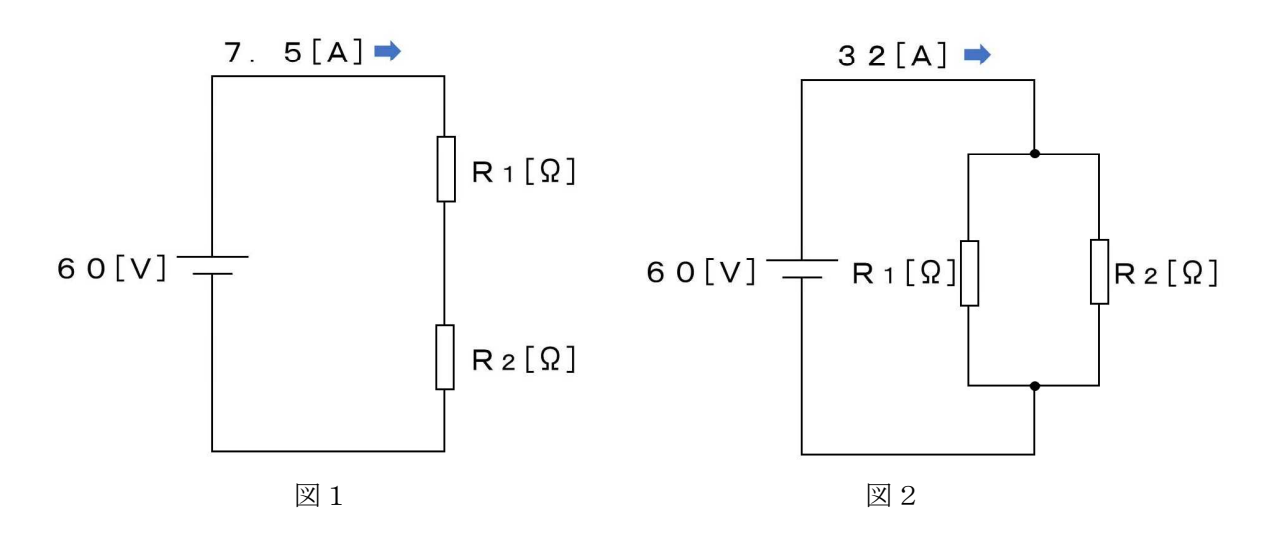

何倍となるか求めなさい。ただし、線間電圧、線電流および力率は一定とし、√3 =1.73とする。 4 送電線路において単相2線式の代わりに三相3線式を採用するとき、電線1条当たりの送電電力は また、答えが小数の場合は、小数第三位を四捨五入し小数第二位まで求めることとする。

- 5 コンピュータシステム技術に関する次の(1)、(2)の用語について、説明しなさい。
	- (1) AR(augmented reality)
	- (2) VLAN(Virtual LAN)
- 6 電機子巻線抵抗Ra[Ω]が0.5[Ω]、界磁回路の抵抗Rf'が60[Ω]の分巻電動機がある。 これに120「V]の定格電圧を加えたとき、始動電流Is「A]を定格電流の1.5倍に制限するた めには、始動抵抗R[Ω]をいくらにすればよいか求めなさい。ただし、定格状態で運転していると きの逆起電力Eを107[V]とする。
- 7 図3はトランジスタのバイアス回路を示したものである。後の(1)、(2)の問いに答えなさい。

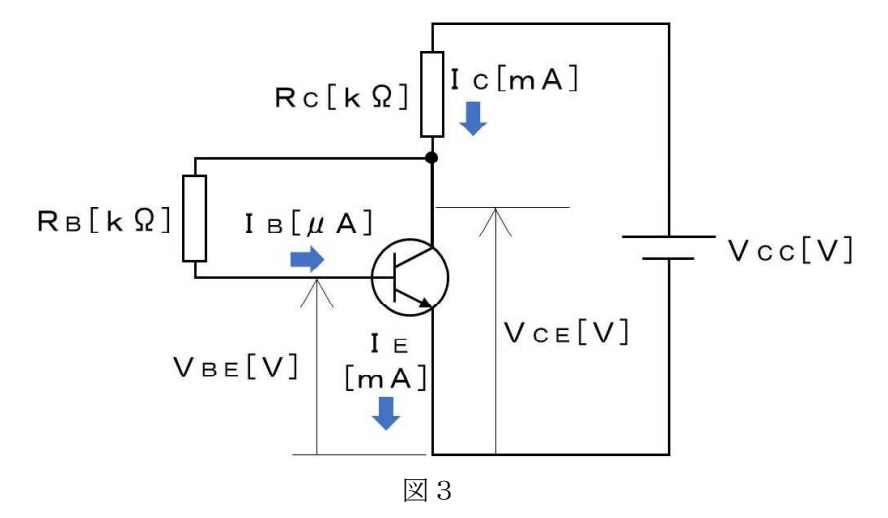

- (1) 図3のバイアス回路の種類を答えよ。
- (2) 図3において、電源電圧VCC=10[V]、コレクタ電流IC=4[mA]としたとき、バイア ス抵抗RB[kΩ]とコレクタ抵抗RC[kΩ]の値を求めよ。

ただし、直流電流増幅率hFE=160、ベース・エミッタ間の電圧VBE=0.6[V]、コレ クタ・エミッタ間の電圧VCE=  $\frac{\text{Vcc}}{2}$  [V]とする。 2

8 図4のシーケンス図について、後の(1)~(3)の問いに答えなさい。

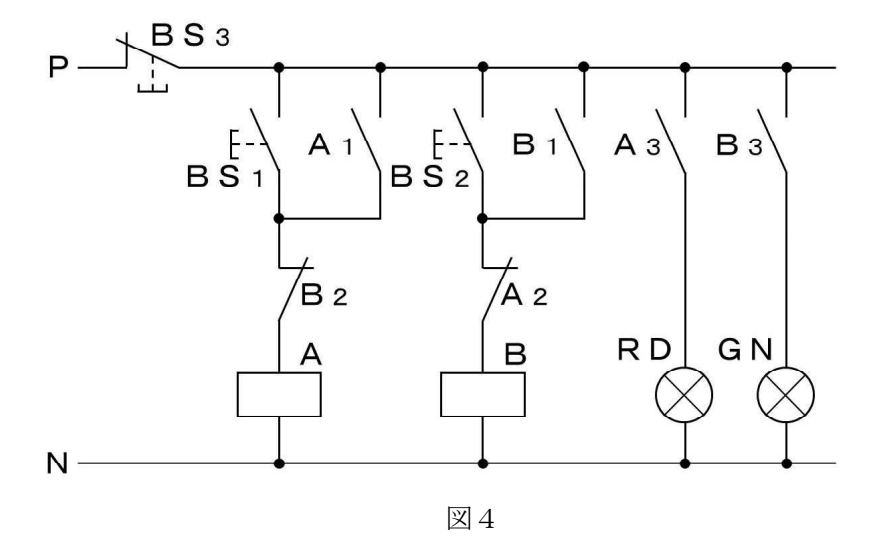

- (1) 図4の回路におけるA1、B2の接点の役割を簡潔に述べよ。
- (2) このような働きを持つ回路を用いる利点を説明せよ。
- (3) 生徒が図4の回路のタイムチャートを図5のように作成した。この生徒に対して、あなたはどのよ うに指導するか説明せよ。また、模範解答を示せ。

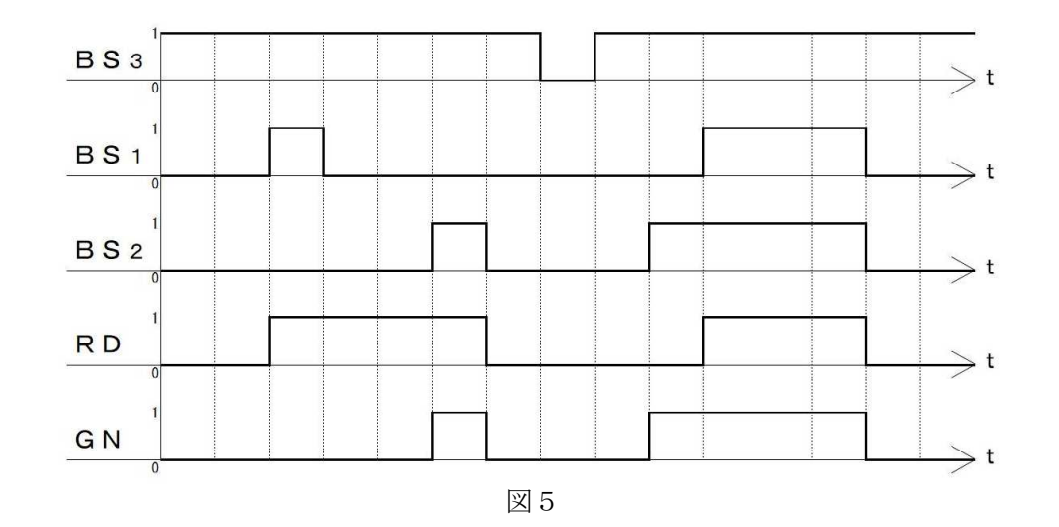

9 図6のような2つの増幅器を接続した回路があり、増幅器1の電圧増幅度は10である。入力電圧 viの値として0.5 [mV]の信号を加えたとき、出力電圧voの値は5 [V]であった。増幅器2 の電圧利得 [dB] を求めなさい。

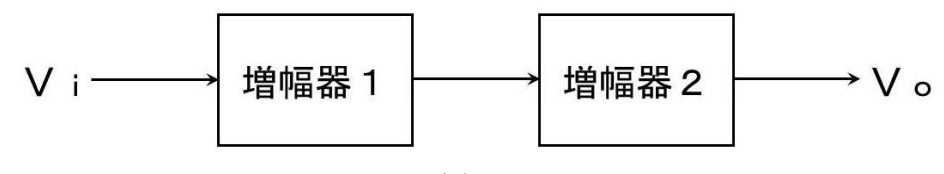

10 次の(1)、(2)の問いに答えなさい。

- (1) 16進数の(10F)を2進数、8進数、10進数で表せ。
- (2) 次の2進数の計算をせよ。  $\begin{array}{cccc} \text{(1)} & 1 & 0 & 1 & \times 1 & 1 & \text{(2)} & 1 & 1 & 0 & 0 & \div 1 & 1 & 0 \end{array}$
- 11 NAND回路について、次の(1)~(3)の問いに答えなさい。ただし、入力はA、B、出力はXとする。
	- (1) 真理値表を完成せよ。
	- (2) 論理式と図記号を答えよ。
	- (3) NAND回路だけを用いて、AND回路、NOT回路を図示せよ。ただし、NOT回路の入力はAのみとす る。
- 12 次のC言語のプログラムは、キーボードから文字列(1バイト文字)を入力したとき、ポインタ を利用して入力した順番と逆の順番で文字列を出力するものである。後の(1)、(2)の問いに答えな さい。

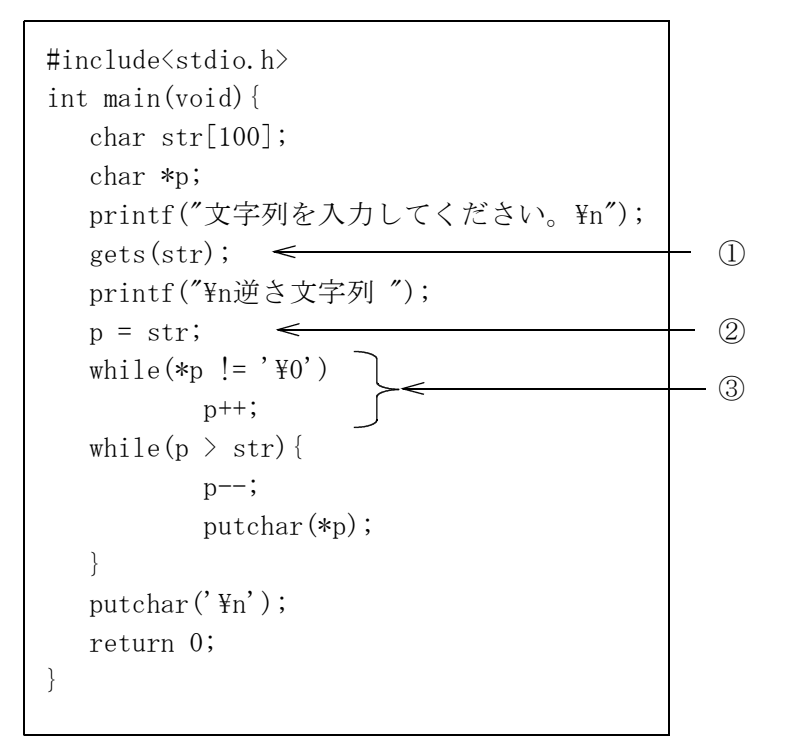

<実行結果例> 文字列を入力してください。 gunmaken

逆さ文字列 nekamnug

(1) ①~③はどのような処理か答えよ。

(2) ポインタを利用しない場合は、どのような手段で同じことを実現できるか答えよ。

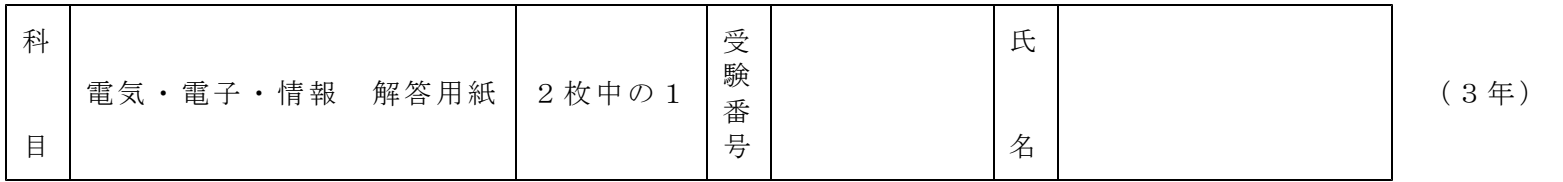

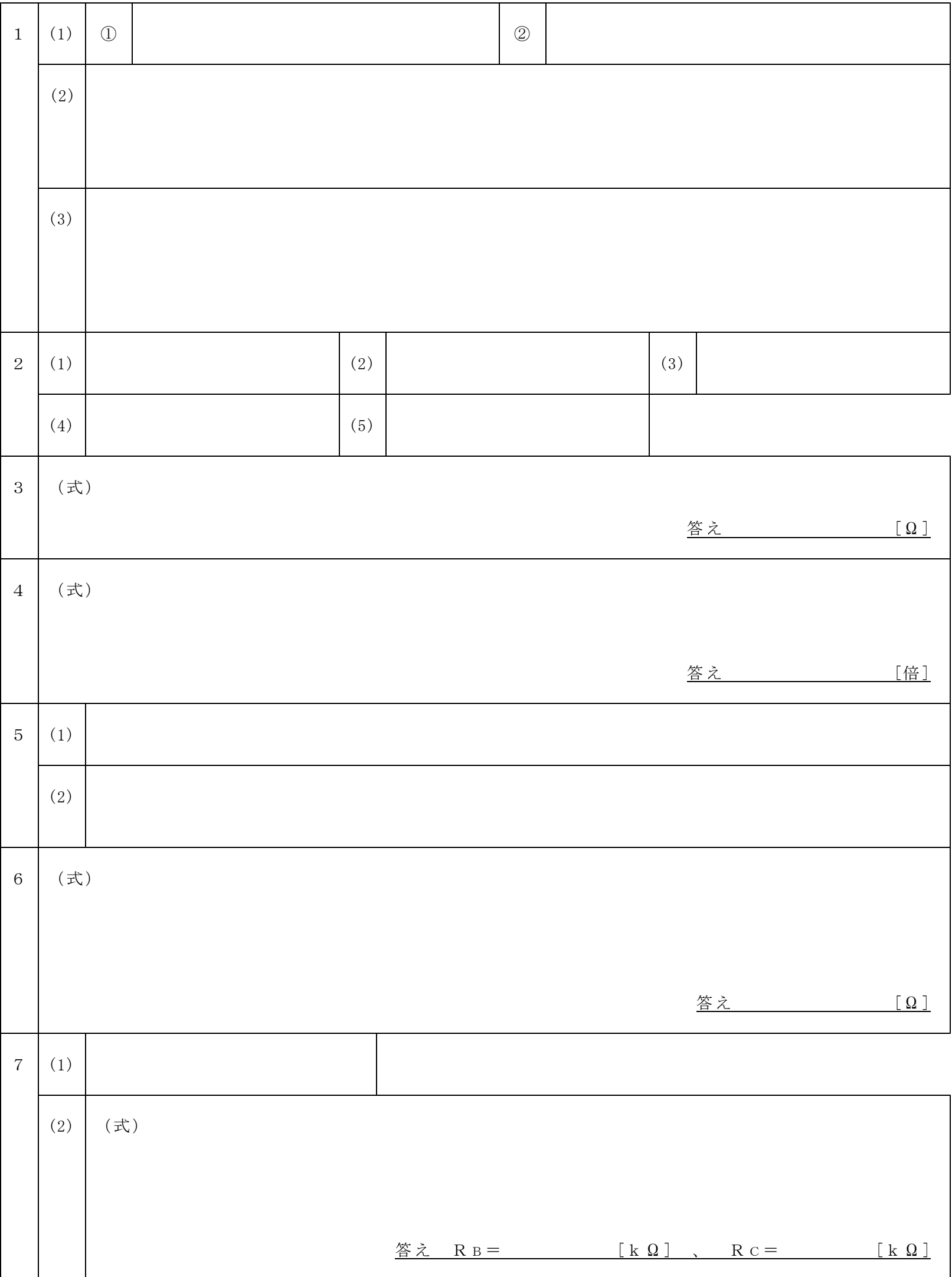

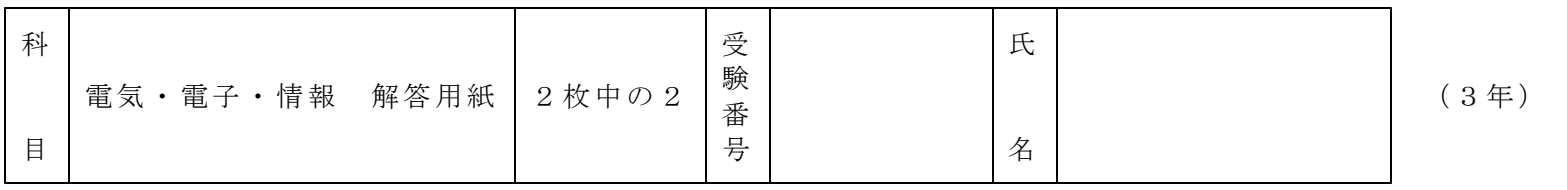

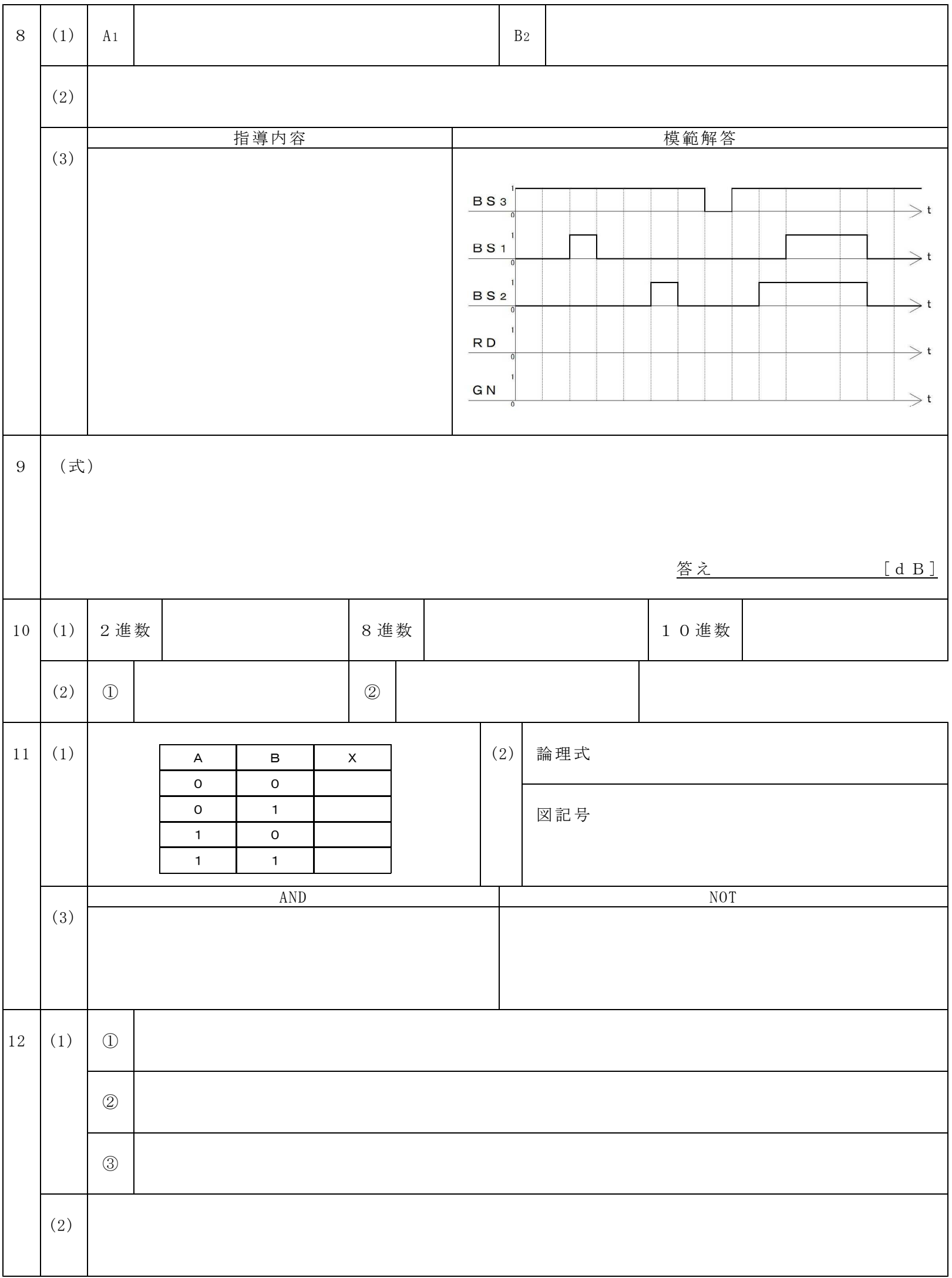

## 以下はあくまでも解答の一例です。

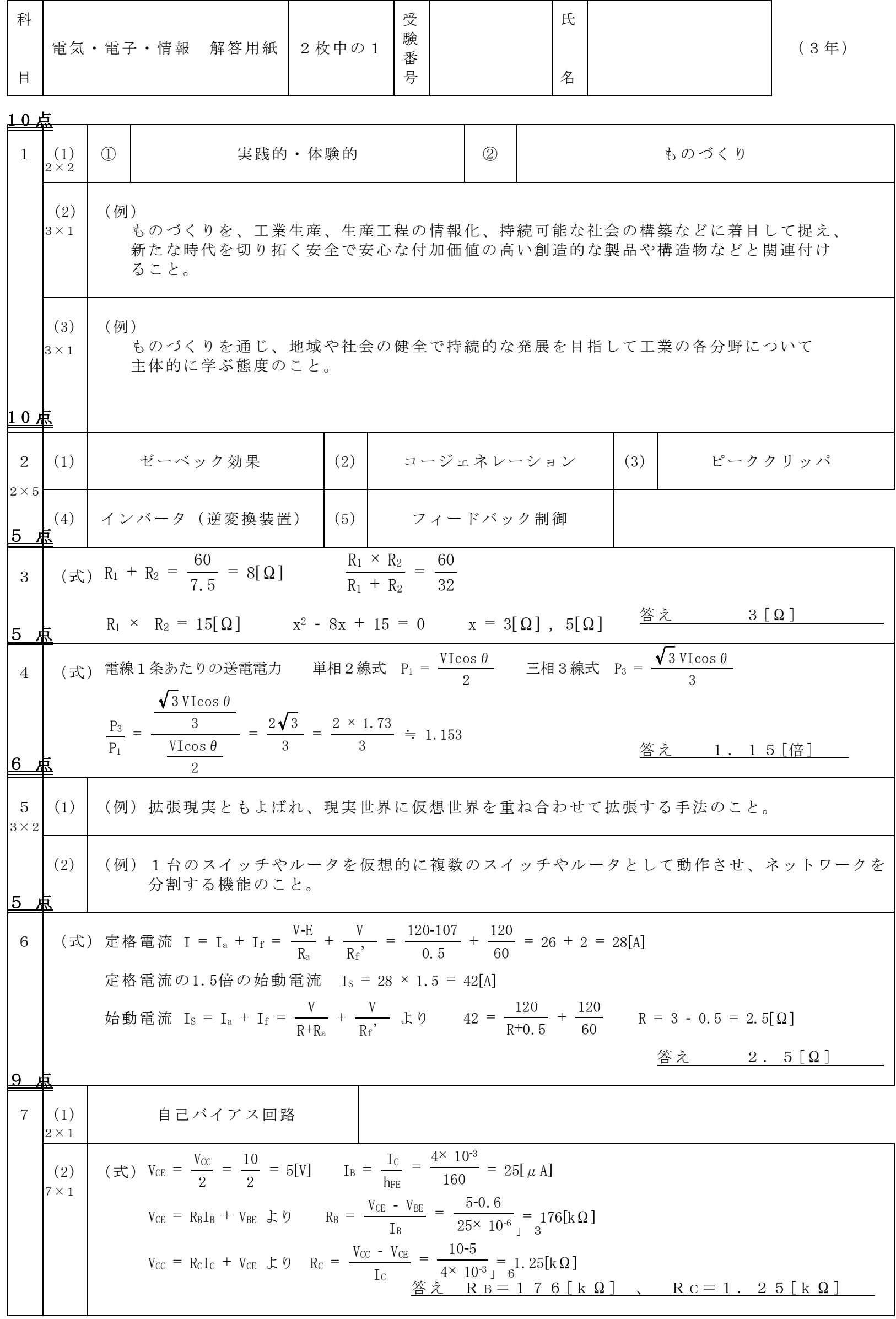

## 以下はあくまでも解答の一例です。

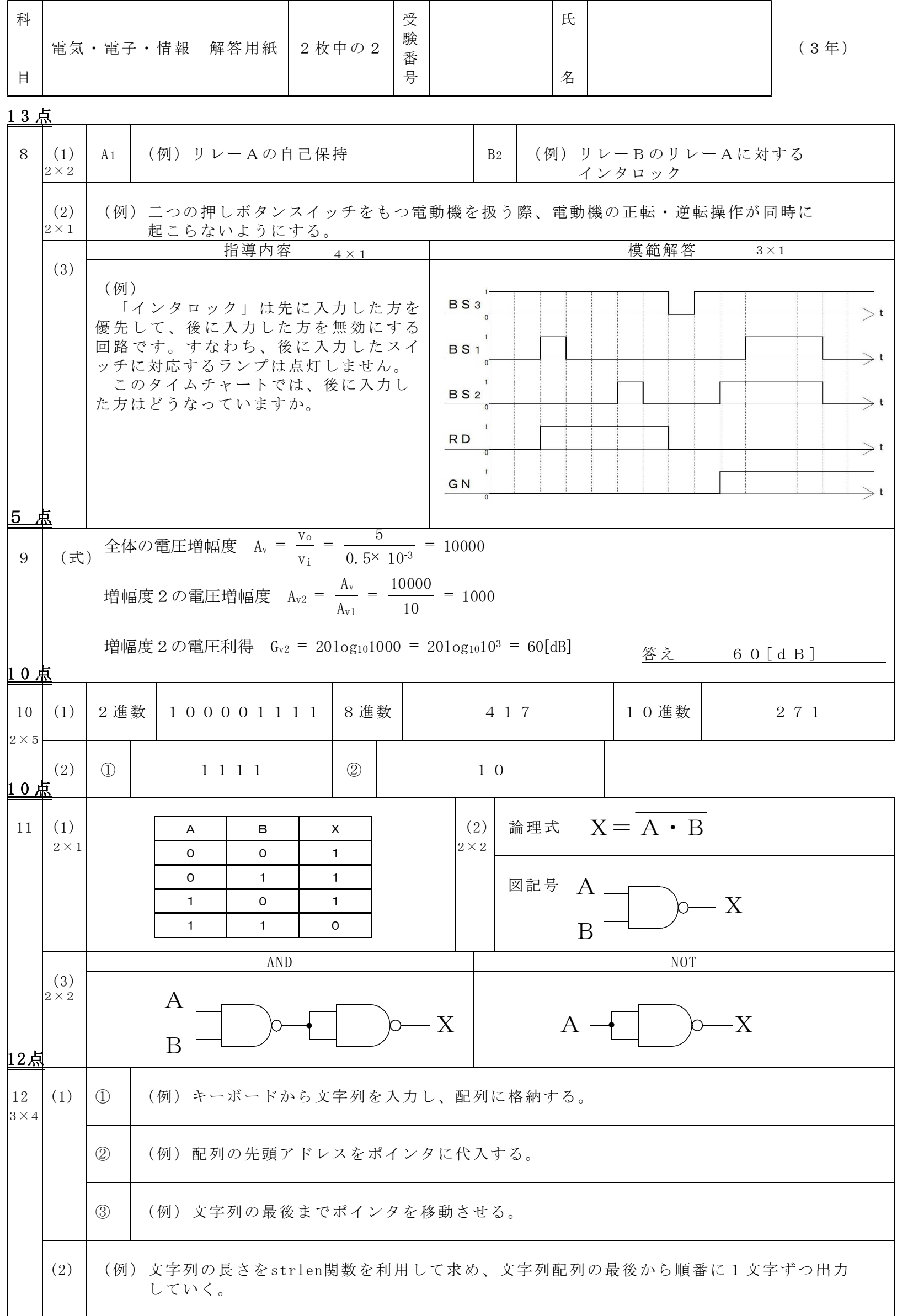